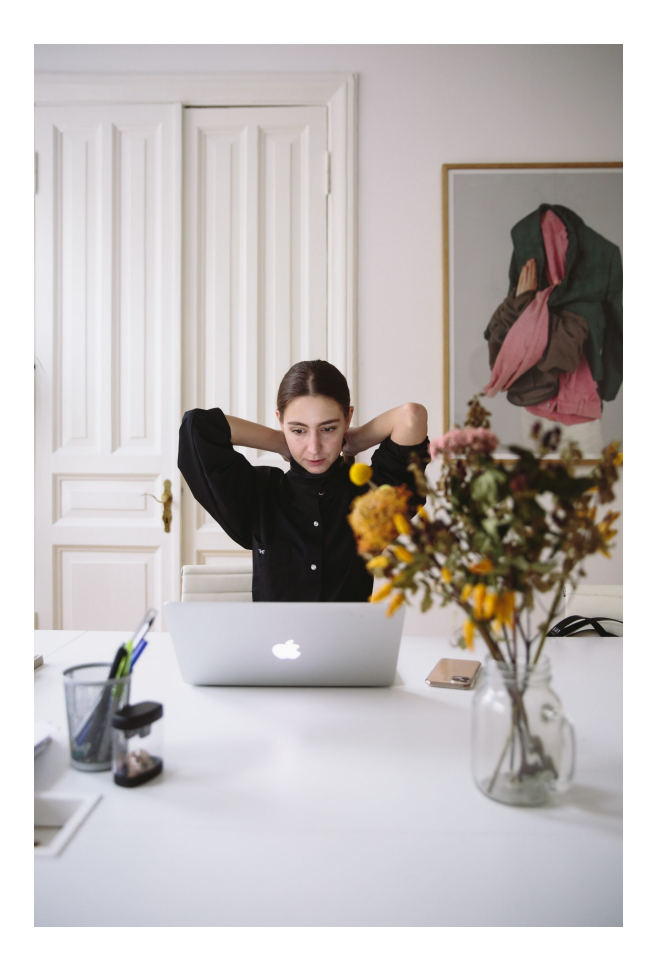

# **(COMT099PO) TIENDA VIRTUAL: PRESTASHOP**

**SKU:** COMT099PO\_V2

### **OBJETIVOS**

Crear y mantener una tienda virtual basada en sistema Open Source, Prestashop, incluyendo la personalización de la misma, así como su implementación para atraer nuevos clientes, realizando promociones gratuitas y de pago del comercio.

## **DESCRIPCIÓN DEL PRODUCTO**

#### **UD1. CREACIÓN DE UNA TIENDA VIRTUAL.**

- 1.1. Introducción a la tienda virtual.
- 1.2. Tipo de nombres de dominio. Como elegir un nombre.
- 1.3. Tipos de Hosting Web. Como elegir un Hosting.
- 1.4. Contratación de Dominios y Hosting web.
- 1.5. Instalación de PrestaShop.

1.6. Personalización del aspecto de PrestaShop mediante plantillas.

### **UD2. GESTIÓN DE TIENDA VIRTUAL.**

- 2.1. Introducción al comercio virtual.
- 2.2. Configuración General.
- 2.3. Categorías / Productos.
- 2.4. Módulos de pago.
- 2.5. Módulos de envío.
- 2.6. Clientes y Pedidos.
- 2.6.1. Detalles y gestión de clientes.
- 2.6.2. Detalles y gestión de pedidos.
- 2.7. Configuración de los usuarios.
- 2.8. Copias de seguridad.

#### **UD3. GESTIÓN DE TIENDA VIRTUAL.**

- 3.1. Atributos de productos.
- 3.2. Grupo de precios.
- 3.3. Impuestos I.V.A.
- 3.4. Idiomas y traducciones.
- 3.5. Monedas.
- 3.6. Operaciones con módulos.
- 3.6.1. Mover y trasladar módulos.
- 3.6.2. Instalar nuevos módulos.
- 3.7. Importar datos de productos.
- 3.8. Actualización de la versión.

#### **UD4. CÓMO CONSEGUIR MÁS CLIENTES.**

- 4.1. Exponer adecuadamente los productos en la tienda virtual.
- 4.2. Posicionamiento en Google y optimización SEO.
- 4.2.1. Optimización interna de los textos.
- 4.2.2. Creación de enlaces. Link building.
- 4.2.3. Búsqueda de enlaces externos.
- 4.2.4. Directorios.
- 4.2.5. Utilización de las Estadísticas de Búsqueda de Google.
- 4.3. Pago por clic Google AdWords.
- 4.3.1. Cómo funciona el pago por clic en AdWords.
- 4.3.2. Herramienta para palabras clave.
- 4.4. Promoción en redes sociales.
- 4.4.1. Promoción del negocio en YouTube, Facebook, etc.
- 4.5. Analizar la rentabilidad de las acciones de marketing.
- 4.5.1. Estadísticas con Google Analytics.
- 4.5.2. Darse de alta e instalar Google Analytics.
- 4.5.3. Analizar con Google Analytics.